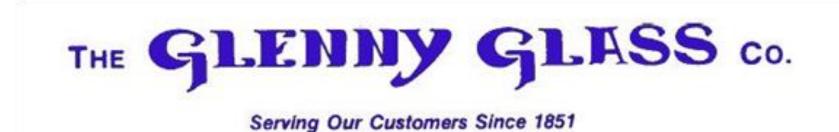

## Welcome to our tutorial for on line order entry!! We hope you find this to be a very useful tool.

## How to login: Please create a short cut for orders.glennygls.com/wc

| HE GLENNY GLASS                                                 | Co.                                                                                                    |
|-----------------------------------------------------------------|----------------------------------------------------------------------------------------------------|
| User Name<br>Angela<br>Password<br><br>3 Remember Me<br>Sign In | <ul> <li>WELCOME TO ON LINE ORDER ENTRY!!</li> <li>1) Enter user name</li> <li>2) Enter password information.<br/>(Both are case sensitive.)</li> <li>3) Check Remember me box</li> <li>4) Sign in.</li> </ul> |

|                                                                      |                                          | the second second second second second second second second second second second second second second second s |             |
|----------------------------------------------------------------------|------------------------------------------|----------------------------------------------------------------------------------------------------|-------------|
| C C Mtp://orders.glennygls.com/WC/Dashboard.aspx                     | a sea sea sea sea sea sea sea sea sea se | ク・ C 🥖 FeneVision Web ×                                                                                        | 🔐 🛧 🕸       |
| <u>File Edit V</u> iew F <u>a</u> vorites <u>T</u> ools <u>H</u> elp |                                          |                                                                                                    |             |
| x Google                                                             | 👻 🚰 Search 🔹 🏭 Share 🛛 More ≫            |                                                                                                    | Sign In 🔌 🕶 |

Signed in as Angela

## THE GLENNY GLASS CO.

| Order                                                                                   | Date                                                                                                    | PO Number                                                                                                    | Customer Ref                         | Total My Cita                                                                                                    | Received                                                                                                    | In Process                                                                                                 |
|-----------------------------------------------------------------------------------------|----------------------------------------------------------------------------------------------------|----------------------------------------------------------------------------------------------------|--------------------------------------|----------------------------------------------------------------------------------------------------|----------------------------------------------------------------------------------------------------|----------------------------------------------------------------------------------------------------|
| Order<br>Q86243                                                                         | 2/10/2017                                                                                                    | PO Number<br>20025N                                                                                                    | HCH                                  | Total My Site<br>\$859.00 GLENNY GLASS                                                                                                    | Received                                                                                                    | In Process                                                                                                 |
| Q85575                                                                                  | 2/7/2017                                                                                                    | 2002511                                                                                                    | Door Lites "Parkland Colony"         | \$9,873.80 GLENNY GLASS                                                                                                    | ~                                                                                                    |                                                                                                    |
| Q85006                                                                                  | 2/6/2017                                                                                                    |                                                                                                    | bool Elles Fallmand colony           | \$7,105.59 GLENNY GLASS                                                                                                    | ~                                                                                                    |                                                                                                    |
| Q85003                                                                                  | 2/6/2017                                                                                                    |                                                                                                    |                                      | \$15,598.80 GLENNY GLASS                                                                                                    | ~                                                                                                    |                                                                                                    |
| 084431                                                                                  | 2/2/2017                                                                                                    |                                                                                                    | Youth for Christ                     | \$7,428.25 GLENNY GLASS                                                                                                    | · · · · · · · · · · · · · · · · · · ·                                                                                 |                                                                                                    |
| Q84426                                                                                  | 2/2/2017                                                                                                    |                                                                                                    | Youth for Christ                     | \$12,070.44 GLENNY GLASS                                                                                                    |                                                                                                    |                                                                                                    |
| Q84114                                                                                  | 1/31/2017                                                                                                    |                                                                                                    | Shiawassee Co. Medical Care Facility | \$4,820.12 GLENNY GLASS                                                                                                    | ×                                                                                                    |                                                                                                    |
| Q83082                                                                                  | 1/26/2017                                                                                                    |                                                                                                    | ,                                    | \$0.00 GLENNY GLASS                                                                                                    | ~                                                                                                    |                                                                                                    |
| Q82842                                                                                  | 1/25/2017                                                                                                    |                                                                                                    |                                      | \$0.00 GLENNY GLASS                                                                                                    | ~                                                                                                    |                                                                                                    |
| Q82653                                                                                  | 1/25/2017                                                                                                    | MASTER PRICE                                                                                                    |                                      | \$5,097.26 GLENNY GLASS                                                                                                    | ~                                                                                                    |                                                                                                    |
|                                                                                         |                                                                                                    |                                                                                                    |                                      | \$2,277.60 GLENNY GLASS                                                                                                    | ~                                                                                                    |                                                                                                    |
| Quotes                                                                                  | 1/23/2017 Quotes Custon                                                                                                  | ner Quotes Cart Quotes                                                                                                    |                                      | ¥2,277.60 GLENNY GDASS                                                                                                    | •                                                                                                    |                                                                                                    |
| Q82255<br>Quotes                                                                        |                                                                                                    | ner Quotes Cart Quotes<br>Customer                                                                                                    | PO Number Customer Re                |                                                                                                    |                                                                                                    | Expires                                                                                                    |
| Q82255<br>Quotes<br>Compan                                                              | Quotes Custon                                                                                                    |                                                                                                    |                                      |                                                                                                    |                                                                                                    |                                                                                                    |
| Q82255<br>Quotes<br>Compan<br>Quote                                                     | Quotes Custon                                                                                                    | Customer                                                                                                    |                                      | Total My Site                                                                                                    | Y GLASS                                                                                                    | 3/12/2                                                                                                    |
| Q82255<br>Quotes<br>Compan<br>Quote<br>386                                              | Quotes Custon<br>Date<br>2/10/2017                                                                                       | Customer<br>Glenny Glass                                                                                                    |                                      | Total My Site<br>\$0.00 GLENN                                                                                                    | Y GLASS<br>Y GLASS                                                                                                    | 3/12/2<br>3/12/2                                                                                           |
| Q82255<br>Quotes<br>Compan<br>Quote<br>386<br>384                                       | Quotes Custon<br>Date<br>2/10/2017<br>2/10/2017<br>2/10/2017<br>2/9/2017                                                 | Customer<br>Glenny Glass<br>Glenny Glass                                                                                                    |                                      | Total         My Site           \$0.00         GLENN           \$454.76         GLENN           \$42.28         GLENN           \$91.45         GLENN                                                                                                    | Y GLASS<br>Y GLASS<br>Y GLASS<br>Y GLASS<br>Y GLASS                                                                   | 3/12/2<br>3/12/2<br>3/12/2                                                                                 |
| Q82255<br>Quotes<br>Compan<br>Quote<br>384<br>384<br>381<br>378<br>377                  | Quotes Custon<br>Date<br>2/10/2017<br>2/10/2017<br>2/9/2017<br>2/9/2017                                                  | Customer<br>Glenny Glass<br>Glenny Glass<br>Glenny Glass<br>Glenny Glass<br>Glenny Glass                                                                 |                                      | Total         My Site           \$0.00         GLENN           \$454.76         GLENN           \$42.28         GLENN           \$91.45         GLENN           \$0.00         GLENN           \$0.00         GLENN                                                                                                    | Y GLASS<br>Y GLASS<br>Y GLASS<br>Y GLASS<br>Y GLASS<br>Y GLASS                                                        | 3/12/20<br>3/12/20<br>3/12/20<br>3/11/20<br>3/11/20                                                        |
| Q82255<br>Quotes<br>Compan<br>Quote<br>386<br>384<br>381<br>378<br>377<br>358           | Quotes Custon<br>Date<br>2/10/2017<br>2/10/2017<br>2/10/2017<br>2/9/2017<br>2/9/2017<br>2/9/2017                         | Customer<br>Glenny Glass<br>Glenny Glass<br>Glenny Glass<br>Glenny Glass<br>Glenny Glass<br>Glenny Glass                                                 |                                      | Total         My Site           \$0.00         GLENN           \$454.76         GLENN           \$42.28         GLENN           \$91.45         GLENN           \$0.00         GLENN           \$1.84         GLENN           \$188.41         GLENN                                                                                                    | Y GLASS<br>Y GLASS<br>Y GLASS<br>Y GLASS<br>Y GLASS<br>Y GLASS<br>Y GLASS<br>Y GLASS                                  | 3/12/20<br>3/12/20<br>3/12/20<br>3/11/20<br>3/11/20<br>3/11/20                                             |
| Q82255<br>Quotes<br>Compan<br>386<br>384<br>381<br>378<br>377<br>358<br>316             | Quotes Custon<br>Date<br>2/10/2017<br>2/10/2017<br>2/10/2017<br>2/9/2017<br>2/9/2017<br>2/8/2017<br>2/7/2017             | Customer<br>Glenny Glass<br>Glenny Glass<br>Glenny Glass<br>Glenny Glass<br>Glenny Glass<br>Glenny Glass                                                 |                                      | Total My Site<br>\$0.00 GLENN<br>\$454.76 GLENN<br>\$42.28 GLENN<br>\$91.45 GLENN<br>\$0.00 GLENN<br>\$188.41 GLENN<br>\$188.41 GLENN<br>\$188.43 GLENN                                                                                                    | Y GLASS<br>Y GLASS<br>Y GLASS<br>Y GLASS<br>Y GLASS<br>Y GLASS<br>Y GLASS<br>Y GLASS                                  | 3/12/20<br>3/12/20<br>3/11/20<br>3/11/20<br>3/11/20<br>3/11/20<br>3/10/20                                  |
| Q82255<br>Quotes<br>2000<br>386<br>384<br>381<br>378<br>377<br>358<br>358<br>316<br>302 | Quotes Custor<br>Date<br>2/10/2017<br>2/10/2017<br>2/10/2017<br>2/9/2017<br>2/9/2017<br>2/8/2017<br>2/7/2017<br>2/6/2017 | Customer<br>Glenny Glass<br>Glenny Glass<br>Glenny Glass<br>Glenny Glass<br>Glenny Glass<br>Glenny Glass<br>Glenny Glass                                 |                                      | Total         My Site           \$0.00         GLENN           \$454.76         GLENN           \$454.75         GLENN           \$91.45         GLENN           \$90.00         GLENN           \$145.23         GLENN           \$55.33         GLENN           \$0.00         GLENN           \$0.00         GLENN                                                                                                    | Y GLASS<br>Y GLASS<br>Y GLASS<br>Y GLASS<br>Y GLASS<br>Y GLASS<br>Y GLASS<br>Y GLASS<br>Y GLASS                       | Expires<br>3/12/20<br>3/12/20<br>3/11/20<br>3/11/20<br>3/11/20<br>3/10/20<br>3/9/201<br>3/8/201            |
| Q82255<br>Quotes<br>386<br>384<br>381<br>377<br>358<br>316<br>302<br>233                | Pate<br>2/10/2017<br>2/10/2017<br>2/10/2017<br>2/9/2017<br>2/9/2017<br>2/8/2017<br>2/7/2017<br>2/6/2017<br>2/1/2017      | Customer<br>Glenny Glass<br>Glenny Glass<br>Glenny Glass<br>Glenny Glass<br>Glenny Glass<br>Glenny Glass<br>Glenny Glass<br>Glenny Glass<br>Glenny Glass |                                      | Total         My Site           \$0.00         GLENN           \$454.76         GLENN           \$42.28         GLENN           \$91.45         GLENN           \$0.00         GLENN           \$18.41         GLENN           \$55.33         GLENN           \$0.00         GLENN           \$0.00         GLENN           \$0.00         GLENN           \$0.00         GLENN           \$0.00         GLENN           \$0.00         GLENN           \$0.00         GLENN           \$0.00         GLENN           \$0.00         GLENN           \$0.00         GLENN | Y GLASS<br>Y GLASS<br>Y GLASS<br>Y GLASS<br>Y GLASS<br>Y GLASS<br>Y GLASS<br>Y GLASS<br>Y GLASS<br>Y GLASS<br>Y GLASS | 3/12/2(<br>3/12/2(<br>3/12/2(<br>3/11/2(<br>3/11/2(<br>3/11/2(<br>3/10/2(<br>3/9/20)<br>3/8/20)<br>3/8/20) |
| Q82255<br>Quotes<br>2000<br>386<br>384<br>381<br>378<br>377<br>358<br>358<br>316<br>302 | Quotes Custor<br>Date<br>2/10/2017<br>2/10/2017<br>2/10/2017<br>2/9/2017<br>2/9/2017<br>2/8/2017<br>2/7/2017<br>2/6/2017 | Customer<br>Glenny Glass<br>Glenny Glass<br>Glenny Glass<br>Glenny Glass<br>Glenny Glass<br>Glenny Glass<br>Glenny Glass                                 |                                      | Total         My Site           \$0.00         GLENN           \$454.76         GLENN           \$454.75         GLENN           \$91.45         GLENN           \$90.00         GLENN           \$145.23         GLENN           \$55.33         GLENN           \$0.00         GLENN           \$0.00         GLENN                                                                                                    | Y GLASS<br>Y GLASS<br>Y GLASS<br>Y GLASS<br>Y GLASS<br>Y GLASS<br>Y GLASS<br>Y GLASS<br>Y GLASS<br>Y GLASS<br>Y GLASS | 3/12/20<br>3/12/20<br>3/12/20<br>3/11/20<br>3/11/20<br>3/11/20<br>3/10/20                                  |

You can also see the status of your order to the far right.

To begin, you must first input a quote.

|      |                |                      |                      |         |                                                                    |                      | 22       | 277.00           |                    |                     |                 |             |
|------|----------------|----------------------|----------------------|---------|--------------------------------------------------------------------|----------------------|----------|------------------|--------------------|---------------------|-----------------|-------------|
| (    |                | 🗿 http               | ://orders. <b>gl</b> | ennygls | .com/WC/QuoteEntryHeade                                            | r.aspx?oKey=0        | ,Q + ¢   | 🦉 FeneVision W   | eb ×               |                     |                 | ☆ ☆ 戀       |
| File |                |                      | Favorites            | Tools   | Help                                                               |                      |          | I                |                    |                     |                 |             |
| x    | Google         |                      |                      |         |                                                                    |                      |          | Search 🔹 🏹 Sl    | hare More »        |                     |                 | Sign In 🔌 🕶 |
| THE  | GLEN           | ну                   | GLAS                 | S co.   |                                                                    |                      |          |                  |                    |                     | Signed in as    | Angela 🔨    |
| 0    | Dashbo         | ard                  |                      |         | Add Quote                                                          |                      |          |                  |                    |                     | 4 Add           | Cancel      |
| Q    | Search         |                      |                      |         |                                                                    |                      |          |                  |                    |                     |                 |             |
| 5    | Quotes         |                      |                      |         | Customer:                                                          | Glenny Glass         |          | $\sim$           | Measurement Type   |                     |                 | ~           |
| 0    | Orders         |                      |                      |         | Quote Date:                                                        |                      |          |                  | Status:            | Available           |                 | ~           |
|      |                |                      |                      |         | Est. Delivery Date:                                                |                      |          |                  | Terms:             |                     |                 | ~           |
|      | Setup          |                      |                      |         | Expiration Date:                                                   |                      |          |                  | PO Number:         | 1234                |                 |             |
|      |                |                      |                      |         | Entered By:                                                        |                      |          |                  | Customer Ref:      |                     |                 |             |
|      |                |                      |                      |         |                                                                    |                      |          |                  | Salesperson:       |                     |                 | ~           |
|      |                |                      |                      |         |                                                                    |                      |          |                  | Quote Contact:     | 3 ANGELA BEN        | NNETT           | ×           |
|      |                |                      |                      |         |                                                                    |                      |          |                  | Discount %:        |                     |                 |             |
|      |                |                      |                      |         | Quote Comment:                                                     |                      |          |                  |                    |                     |                 |             |
|      |                |                      |                      |         | Quote Notes:                                                       |                      |          |                  |                    |                     |                 |             |
|      | © 201<br>www.f | 1.<br>2.<br>3.<br>4. | Input                | t your  | r purchase order nu<br>r customer referenc<br>te contact (so we ca | e (job name)         | rect use | r if there are o | questions)         |                     |                 |             |
|      |                | ad                   | d it in. (           | Once    | poses you do not ha<br>you upload the quo                          | te to an order, the  | e inform | ation in these   | fields will remain | n, saving you a ste | ep later.       |             |
|      |                | **:                  | * It is in           | nport   | tant that these field                                              | ls are filled in bef | ore uplo | bading the qu    | ote to an order b  | because you are n   | ot able to make |             |

any changes once the quote has been changed into an order \*\*\*

| -                                        |                       | -                                                 |                                           |                               |               | _                                                       |                                               | X          |
|------------------------------------------|-----------------------|---------------------------------------------------|-------------------------------------------|-------------------------------|---------------|---------------------------------------------------------|-----------------------------------------------|------------|
| ← → Ø http://ord                         | lers. <b>glenny</b> g | JIs.com/WC/QuoteEntry.asp                         | ?oKey=432&Type=Quote                      | ♀ ▾ ♂ <i>ể</i> FeneVision We  | eb ×          |                                                         | សិរ                                           | ☆ 戀        |
| File Edit View Favor                     | rites Tool            | s Help                                            |                                           | 👻 🚼 Search 💌 👯 Sł             | nare More »   |                                                         | Sign Ir                                       | n 🔌 -      |
| THE GLENNY GI                            | L <b>ASS</b> co       |                                                   |                                           |                               | 1             |                                                         | Signed in as Angel                            | la 🔨       |
| ② Dashboard                              |                       | Quote - #4                                        | 30                                        |                               |               |                                                         | Edit Fini                                     | ish        |
| 🔍 Search                                 |                       | Quote                                             | Shipping                                  | Invoicing                     |               | Quote                                                   | V 🖶 🕄 🗎 🖸                                     | ) <b>x</b> |
| Orders                                   |                       | Quote Number:<br>Quote Date:                      | 430<br>2/13/2017                          | PO Number:<br>Customer Ref:   |               | Salesperson:<br>Contact:                                |                                               |            |
| 🕒 Setup                                  |                       | My Site:<br>Customer:<br>Status:<br>Comment:      | GLENNY GLASS<br>Glenny Glass<br>Available | Terms:<br>Discount %:         |               | Est. Delivery Date:<br>Exp. Date:<br>Entered By:        | 3/15/2017<br>Bennett, Angela                  |            |
|                                          |                       | Category 1                                        |                                           | Part 2<br>AN-IG - ANNEALED IG |               |                                                         | Ada                                           | d          |
| © 2015 <b>FeneTec</b><br>www.fenetech.co |                       | Item                                              | Qty Part                                  | Size                          | Price         | SqFt Price<br>Surcharge:<br>Subtotal:<br>Tax:<br>Total: | Total<br>\$0.00<br>\$0.00<br>\$0.00<br>\$0.00 |            |
|                                          | 2.                    | Select the car<br>Select part (t<br>Click add Add | empered or                                | ated glass, mo<br>annealed)   | nolithic glas | s or stock)                                             |                                               |            |

| + The second second sec | glennyg                                           | s.com/WC/QuoteEntryItem.aspx?oKe                                                                                                    | y=43280                                             | odKey=0&PartN 🔎 – 🖒 🥖 FeneVision Web 🛛 🗙                                   |                                                                             | 6 🛠 🔅                                                                                                    |
|----------------------------------------------------------------------------------------------------|---------------------------------------------------|----------------------------------------------------------------------------------------------------|-----------------------------------------------------|----------------------------------------------------------------------------|-----------------------------------------------------------------------------|----------------------------------------------------------------------------------------------------|
| File Edit View Favorites                                                                                                    | s Tools                                           | Help                                                                                                    |                                                     |                                                                            |                                                                             |                                                                                                    |
| × Google                                                                                                    |                                                   |                                                                                                    |                                                     | ✓ Search ✓ Share More ≫                                                    |                                                                             | Sign In 🔌 🗸                                                                                                    |
| THE GLENNY GLA                                                                                                    | . <b>SS</b> co.                                   |                                                                                                    |                                                     |                                                                            |                                                                             | Signed in as Angela 🔺                                                                                                    |
| ② Dashboard                                                                                                    |                                                   | Add Quote Iten                                                                                                    | n - A                                               | N-IG                                                                       |                                                                             | Add Cancel                                                                                                    |
| O Search                                                                                                    |                                                   |                                                                                                    |                                                     |                                                                            |                                                                             |                                                                                                    |
| 🔊 Quotes                                                                                                    |                                                   | Qty: 1                                                                                                    |                                                     | x Line Item Comment                                                        | Preview                                                                     | Summary                                                                                                    |
|                                                                                                    | 1                                                 | Width: 0<br>Height: 0                                                                                                    |                                                     |                                                                            | Konstanting and an and an and an and an an an an an an an an an an an an an | <ul> <li>A set of strategy steppers</li> </ul>                                                                                                    |
| 🕑 Orders                                                                                                    |                                                   | Thickness: 0                                                                                                    |                                                     |                                                                            |                                                                             |                                                                                                    |
| 🖻 Setup                                                                                                    |                                                   |                                                                                                    |                                                     |                                                                            |                                                                             | 3                                                                                                    |
|                                                                                                    |                                                   | Question                                                                                                    |                                                     | Option Input                                                               |                                                                             |                                                                                                    |
|                                                                                                    |                                                   | SHAPE                                                                                                    |                                                     | {None}                                                                     |                                                                             | postar e constante a re-<br>presenta e constante a re-<br>di a constante a constante a constante a constante a constante a constante a constante a constante a constante<br>a constante a constante a constante a constante a constante a constante a constante a constante a constante a constante a constante a constante a<br>constante a constante a constante a constante a constante a constante a constante a constante a constante a const<br>constante a constante a con |
|                                                                                                    |                                                   | IG TYPE                                                                                                    | 8                                                   | DOUBLE - DOUBLE IG                                                         | 4                                                                           | 2                                                                                                    |
|                                                                                                    |                                                   | LITE 1 GLASS                                                                                                    |                                                     | FL - FLAT GLASS                                                            |                                                                             |                                                                                                    |
|                                                                                                    |                                                   | LITE 1 PROCESS                                                                                                    | 6                                                   | AN - ANNEALED                                                              |                                                                             | 1                                                                                                    |
|                                                                                                    |                                                   | LITE 1 AN                                                                                                    |                                                     | 060A - 1/4" ANNEALED                                                       |                                                                             |                                                                                                    |
|                                                                                                    |                                                   | LITE 1 TYPE 060A                                                                                                    |                                                     | CLEAR060A - 1/4" CLEAR                                                     | Vie                                                                         | ewing Inside<br>Outside                                                                                                    |
|                                                                                                    |                                                   | LITE 2 GLASS                                                                                                    | 8                                                   | FL - FLAT GLASS                                                            |                                                                             | Courside                                                                                                    |
|                                                                                                    |                                                   | LITE 2 PROCESS                                                                                                    | 8                                                   | AN - ANNEALED                                                              |                                                                             |                                                                                                    |
|                                                                                                    |                                                   | LITE 2 AN                                                                                                    |                                                     | 060A - 1/4" ANNEALED                                                       |                                                                             |                                                                                                    |
| © 2015 FeneTech                                                                                                    |                                                   | LITE 2 TYPE 060A                                                                                                    |                                                     | CLEAR060A - 1/4" CLEAR                                                     |                                                                             |                                                                                                    |
| www.fenetech.com                                                                                                    |                                                   | SPACER 1                                                                                                    |                                                     | SPAL - ALUMINUM SPACER 🔽 {Required}                                        | ¢ <b>7</b>                                                                  | ~                                                                                                    |
| 1.<br>2.<br>3.<br>4.<br>5.<br>6.<br>7.                                                                                                    | fie<br>. Se<br>. Se<br>. Se<br>. Se<br>. Se<br>fo | elds) *** only insert numb<br>elect shape if applicable<br>elect lite 1 information (gla<br>elect lite 1 glass type<br>elect lite 2 information (gla<br>elect lite 2 glass type<br>elect spacer (alum or colore<br>r you (from the overall you | ss thic<br>ss thic<br>ss thic<br>ed). If<br>u input | kness)<br>you hit the 😋 refresh button it will automatically calcula<br>:) | ecimals)                                                                    |                                                                                                    |
| 8.                                                                                                    | . If                                              | you are finished, hit add.                                                                                                    | t your                                              | unit requires grids, please go to the next slide.                          |                                                                             |                                                                                                    |

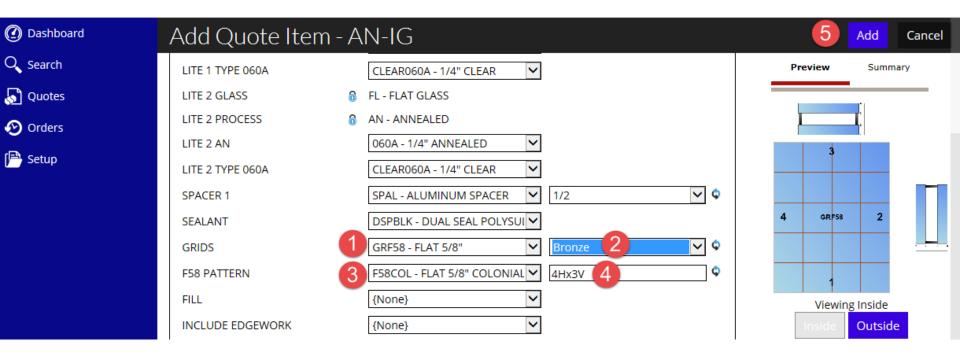

If your unit requires grids:

- 1. Select the width of the grids
- 2. Select the color
- 3. Select the style
- 4. Select the muntin configuration. The system automatically gives a recommended configuration. To change, type over each number. It is extremely important to have \_HX\_V filled in. If you do not require grids on one dimension, please input a zero. EX: 0HX1V.

After you have input your required grid configuration, hit the tab key or hit enter. You will then see your modified grid configuration on the right.

\*\*Please always make sure there is an X to separate them.\*\*

Add

5. When you are finished, hit add.

|                                                                                                    |                                                                                                    |                                                                                                    |                             |                       |                         |                  | ) 🗙                                                                                                    |
|----------------------------------------------------------------------------------------------------|----------------------------------------------------------------------------------------------------|----------------------------------------------------------------------------------------------------|-----------------------------|-----------------------|-------------------------|------------------|----------------------------------------------------------------------------------------------------|
| E ttp://orders.glennyg                                                                                                    | gls.com/WC/QuoteEntry.aspx                                                                                                    | oKey=432&Type=Quote?                                                                                        | 오 ▾ ㅎ 🏉 FeneVision W        | eb ×                  |                         | ŵ                | ☆ 🔅                                                                                                    |
| File Edit View Favorites Too                                                                                                    | ls Help                                                                                                    |                                                                                                    |                             |                       |                         |                  |                                                                                                    |
| x Google                                                                                                    |                                                                                                    |                                                                                                    | 👻 🛂 Search 🔹 🔀 Share        | More »                |                         | Sigr             | n In 🔌 🕶                                                                                                    |
| THE GLENNY GLASS CO                                                                                                    |                                                                                                    |                                                                                                    |                             |                       |                         | Signed in as Ang | gela 🥆                                                                                                    |
| , , ,                                                                                                    | th:://orden:glempglc.com/WC/Quditinty.sept26(cy=4328)type=Quote P - C FereVision Web x<br>Feverite: Tools Help<br>Contact:<br>Quote - #/430<br>Quote - #/430<br>Quote Shipping Invoicing<br>Quote Shipping Invoicing<br>Quote Shipping Invoicing<br>Quote Shipping Invoicing<br>Quote Shipping Invoicing<br>Quote Aumber: 430<br>Quote Date: 2/13/2017<br>Customer: GlenkNY GLASS<br>Terms: Est. Delivery Date: 2/17/2017<br>Customer: GlenkNY GLASS<br>Status: Available<br>Contact:<br>Salesperson:<br>Customer: GlenkNY GLASS<br>Terms: Est. Delivery Date: 2/17/2017<br>Est. Delivery Date: 2/17/2017<br>Est. Delivery Date: 2/17/2017<br>Est. Delivery Date: 2/17/2017<br>Est. Delivery Date: 2/17/2017<br>Est. Delivery Date: 2/17/2017<br>Entered By: Bennett. Angela<br>Comment:<br>Status: Available<br>Comment:<br>PoetEss(AL). LITE 1 ANGGA. LITE 1 ANGGA.                                                                                                    | 1                                                                                                    |                             |                       |                         |                  |                                                                                                    |
| ② Dashboard                                                                                                    | Quote - #43                                                                                                    | 30                                                                                                    |                             |                       |                         | Edit Fi          | nish                                                                                                    |
| O Search                                                                                                    | Quote                                                                                                    | Shinning                                                                                                    | Invoicing                   |                       | Quete                   |                  |                                                                                                    |
| 🔊 Quotes                                                                                                    | Quote                                                                                                    | Shipping                                                                                                    | involding                   |                       | Quote                   |                  |                                                                                                    |
| 🕑 Orders                                                                                                    | •                                                                                                    |                                                                                                    |                             |                       |                         |                  |                                                                                                    |
|                                                                                                    | •                                                                                                    |                                                                                                    |                             |                       |                         | 2/17/2017        |                                                                                                    |
| 🕒 Setup                                                                                                    | -                                                                                                    |                                                                                                    |                             |                       | -                       |                  |                                                                                                    |
|                                                                                                    | Status:                                                                                                    | Available                                                                                                   |                             |                       | Entered By:             | Bennett, Angela  |                                                                                                    |
|                                                                                                    | comment.                                                                                                    |                                                                                                    |                             |                       |                         |                  |                                                                                                    |
|                                                                                                    |                                                                                                    |                                                                                                    |                             |                       |                         |                  |                                                                                                    |
|                                                                                                    | nygk.com/WC/QudtEf.nty.stp/1046g=4328.Type=Qudte<br>P C FeneVision Web x<br>Co.<br>Signed in as Angelo<br>Quote Aumber: 430<br>Quote Shipping Invoiding<br>Quote Shipping Invoiding<br>Quote Shipping Invoiding<br>Quote Shipping Invoiding<br>Quote C Shipping Invoiding<br>Quote C Shipping Invoiding<br>Quote C Shipping Invoiding<br>Quote C Shipping Invoiding<br>Quote C Shipping Invoiding<br>Quote Shipping Invoiding<br>Quote C Shipping Invoiding<br>Quote C Shipping Invoiding<br>Price Spit Price Invoiding<br>Price Spit Price Inv |                                                                                                    |                             |                       |                         |                  |                                                                                                    |
|                                                                                                    | Category                                                                                                    |                                                                                                    | Part                        |                       |                         |                  | Image: Control of the control of the co |
|                                                                                                    |                                                                                                    |                                                                                                    |                             | 3                     |                         |                  | dd                                                                                                    |
|                                                                                                    |                                                                                                    |                                                                                                    |                             |                       |                         |                  |                                                                                                    |
|                                                                                                    | Itom Otv                                                                                                    | Dart                                                                                                    | Sizo                        | D                     | rico CaEt Brico         | Total 6          |                                                                                                    |
|                                                                                                    | 1 1                                                                                                    |                                                                                                    |                             |                       |                         |                  |                                                                                                    |
|                                                                                                    |                                                                                                    |                                                                                                    | OCESS{AN, LITE 1 AN{060A, L |                       |                         | , LITE 2         |                                                                                                    |
|                                                                                                    |                                                                                                    |                                                                                                    | 0A{CLEAR060A}}}, SPACER 1   | {SPAL=[1/2]}, SEALANT | {DSPBLK}, GRIDS{GRF58=  | Bronze], F58     |                                                                                                    |
| © 2015 FeneTech                                                                                                    |                                                                                                    |                                                                                                    | r antina quata hit finiah   |                       |                         |                  |                                                                                                    |
| www.fenetech.com                                                                                                    |                                                                                                    | Signel in as Angela<br>Signed in as Angela<br>C<br>C<br>C<br>C<br>C<br>C<br>C<br>C<br>C<br>C<br>C<br>C<br>C |                             |                       |                         |                  |                                                                                                    |
|                                                                                                    | ednorgehongekoom:WCQuateEntry.sepclakey.set282TypesQuate                                                                                                    |                                                                                                    |                             |                       |                         |                  |                                                                                                    |
|                                                                                                    |                                                                                                    |                                                                                                    |                             |                       |                         |                  |                                                                                                    |
|                                                                                                    |                                                                                                    |                                                                                                    | ut as many types of prod    | lucts on one order a  | as you would like. This | s is helpful     |                                                                                                    |
| Image: Construction of the second of the second of the |                                                                                                    |                                                                                                    |                             |                       |                         |                  |                                                                                                    |
|                                                                                                    | Conteres     Control     Control     Contro     Control     Control     Control     Control     Control     C                                                                             |                                                                                                    |                             |                       |                         |                  |                                                                                                    |
|                                                                                                    |                                                                                                    |                                                                                                    |                             | e click on the part t | hat is blue.            |                  |                                                                                                    |
|                                                                                                    | b. TO delete a                                                                                                    | line, please click the                                                                                      | ۸.                          |                       |                         |                  |                                                                                                    |
|                                                                                                    |                                                                                                    |                                                                                                    |                             |                       |                         |                  |                                                                                                    |

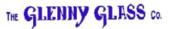

| ② Dashboard | Quote - #43                                                              | 30               |                                                                     |                                                            | Edit Finish                                             |
|-------------|--------------------------------------------------------------------------|------------------|---------------------------------------------------------------------|------------------------------------------------------------|---------------------------------------------------------|
| Q Search    |                                                                          |                  | • ···                                                               |                                                            |                                                         |
| 🔊 Quotes    | Quote                                                                    | Shipping         | Invoicing                                                           | Quote                                                      |                                                         |
| 🕑 Orders    | Quote Number:<br>Ouote Date:                                             | 430<br>2/13/2017 | PO Number:<br>Customer Ref:                                         | Salesperson:<br>Contact:                                   |                                                         |
| 🖻 Setup     | My Site:<br>Customer:<br>Status:<br>Comment:<br>Category<br>MONOLITHIC G |                  | Terms:<br>Discount %:<br>Part 2<br>TP-MONO - MONOLITHIC GLASS - TER | Est. Delivery Date:<br>Exp. Date:<br>Entered By:<br>MPERED | 2/17/2017<br>3/15/2017<br>Bennett, Angela<br>3<br>▲ Add |
|             | ltem                                                                     | Qty Part         | Size Price                                                          | SqFt Price<br>Surcharge:<br>Subtotal:<br>Tax:              | Total<br>\$0.00<br>\$0.00<br>\$0.00                     |

- To input monolithic glass (with or without edgework) Select monolithic under category.
- 2. Select part (tempered or annealed)
- 3. Click Add Add

Signed in as Angela

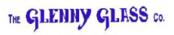

| ② Dashboard                                                               | Add Quote Item - TP-MONO                                                                                                    |   | 5                         | Add                      | Cancel |
|---------------------------------------------------------------------------|----------------------------------------------------------------------------------------------------|---|---------------------------|--------------------------|--------|
| <ul> <li>Search</li> <li>Quotes</li> <li>Orders</li> <li>Setup</li> </ul> | Qty:     1     Line Item Comment       Width:     24       Height:     44       Thickness:     1/4                                                                                                    | = | Preview                   | Summ                     | nary   |
| © 2015 FeneTech                                                           | Question       Option       Input         SHAPE       {None}        2         LITE 1 GLASS       If L - FLAT GLASS       FL - FLAT GLASS       1         LITE 1 PROCESS       It M - TEMPERED        3         LITE 1 TM       060T - 1/4" TEMPERED       3         LITE 1 TYPE 060T       CLEAR060T - 1/4" CLEAR       3         LOGO       LOGOS - STANDARD LOGO          LOGO LOCATION       CNR1 - CORNER 1       4 |   | a<br>4 LOGOS<br>1<br><br> | 2<br>g Inside<br>Outside | e      |
| www.fenetech.com                                                          | <ol> <li>Input quantity, size and glass thickness (you may<br/>input fractions or decimals) ** only insert<br/>numbers, do not insert any special characters **</li> <li>Select shape if applicable</li> <li>Select lite 1 glass type (tint)</li> <li>Select edgework if applicable</li> <li>Hit add Add</li> </ol>                                                                                                    |   |                           |                          |        |

| ② Dashboard                                           | Quote - #43                                  | 30                                        |                                                        |                                                     |                                                  | Edit Finish                               |
|-------------------------------------------------------|----------------------------------------------|-------------------------------------------|--------------------------------------------------------|-----------------------------------------------------|--------------------------------------------------|-------------------------------------------|
| Q Search                                              | Durate.                                      | <b>Shineine</b>                           | •                                                      |                                                     |                                                  |                                           |
| 🔊 Quotes                                              | Quote                                        | Shipping                                  | Invoicing                                              |                                                     | Quote                                            |                                           |
| 🕑 Orders                                              | Quote Number:<br>Ouote Date:                 | 430<br>2/13/2017                          | PO Number:<br>Customer Ref:                            |                                                     | Salesperson:<br>Contact:                         |                                           |
| 🖻 Setup                                               | My Site:<br>Customer:<br>Status:<br>Comment: | GLENNY GLASS<br>Glenny Glass<br>Available | Terms:<br>Discount %:                                  |                                                     | Est. Delivery Date:<br>Exp. Date:<br>Entered By: | 2/17/2017<br>3/15/2017<br>Bennett, Angela |
|                                                       | Category                                     |                                           | <b>Part</b><br>TP-MONO - MONOLITHIC GL                 | ASS - TEMPERED                                      |                                                  | Add                                       |
|                                                       | Item Qty 1 1 LITE 1 GLASS{FL, LIT            | 1                                         | ITHIC GLASS - TEMPERED<br>IM{060T, LITE 1 TYPE 060T{CL | Size<br>24 W X 44 H X 1/4 T<br>EAR060T}}}, LOGO{LOG |                                                  | \$23.76 🗎 🗙                               |
| © 2015 FeneTech<br>http://orders.glennygls.com/WC/Sea |                                              | _                                         |                                                        |                                                     | Surcharge:<br>Subtotal:<br>Tax:                  | \$1.90<br>\$25.66                         |
|                                                       |                                              | you are finis<br>ems, click on            | hed inputting a<br>finish Finish                       | ll of your                                          | ]                                                |                                           |

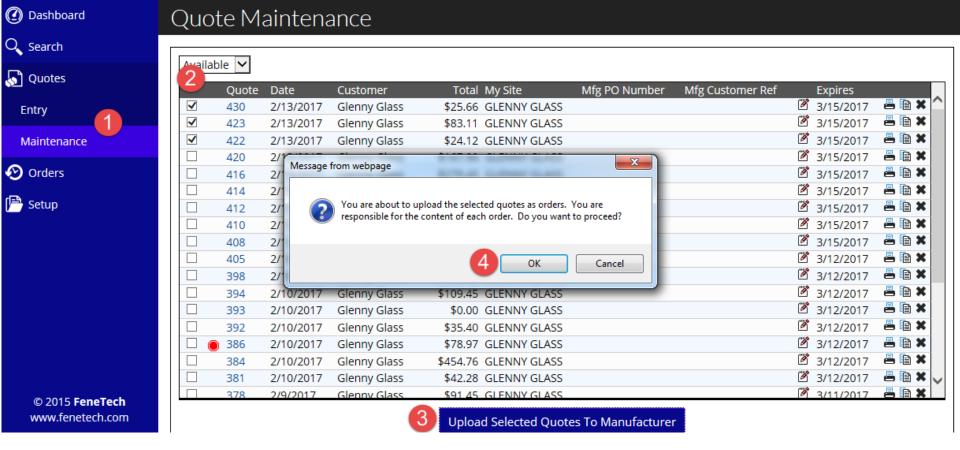

How to change your quote(s) into order(s)

- Click on quotes and click on maintenance. 1.
- Click on the box to the left of the quotes you wish to 2. order. You may check as many boxes as you would like.

3.

Click the upload box Upload Selected Quotes To Manufacturer

Click OK 4.

| 0        | Dashboard |
|----------|-----------|
| Q        | Search    |
| <b>S</b> | Quotes    |
| Ð        | Orders    |
| P        | Setup     |

| The following orders | were uploaded successfully: |         |   |
|----------------------|-----------------------------|---------|---|
| Order                | Quote                       | Message |   |
| 86702                | 430                         |         | = |
| 86703                | 423                         |         | 8 |
| 86704                | 422                         |         | = |
|                      |                             |         |   |

- 1. The quotes have now been transferred to order.
- 2. You will see the order # that has been assigned.

\*\*\*\* PLEASE NOTE THAT YOU ARE NO LONGER ABLE TO MAKE ANY CHANGES. IF YOU NEED TO MAKE ANY CHANGES OR CANCEL THE ORDER, PLEASE CONTACT YOUR INSIDE CUSTOMER SERVICE REPRESENTATIVE IMMEDIATELY \*\*\*

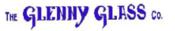

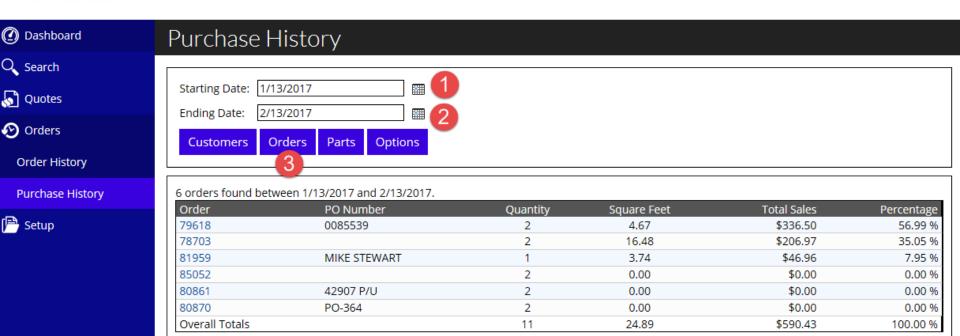

## Helpful information:

For the life of the software you will be able to search as far back as your purchase history. As the years pass and you need to look back for past orders, you can search here. (We began using the software on 3/21/16)

- 1. Select the calendar for your stating date to search
- 2. Select the calendar for your ending date to search
- 3. Click on the orders button. This will pull up your order history. You can click on the order number to view the order details.